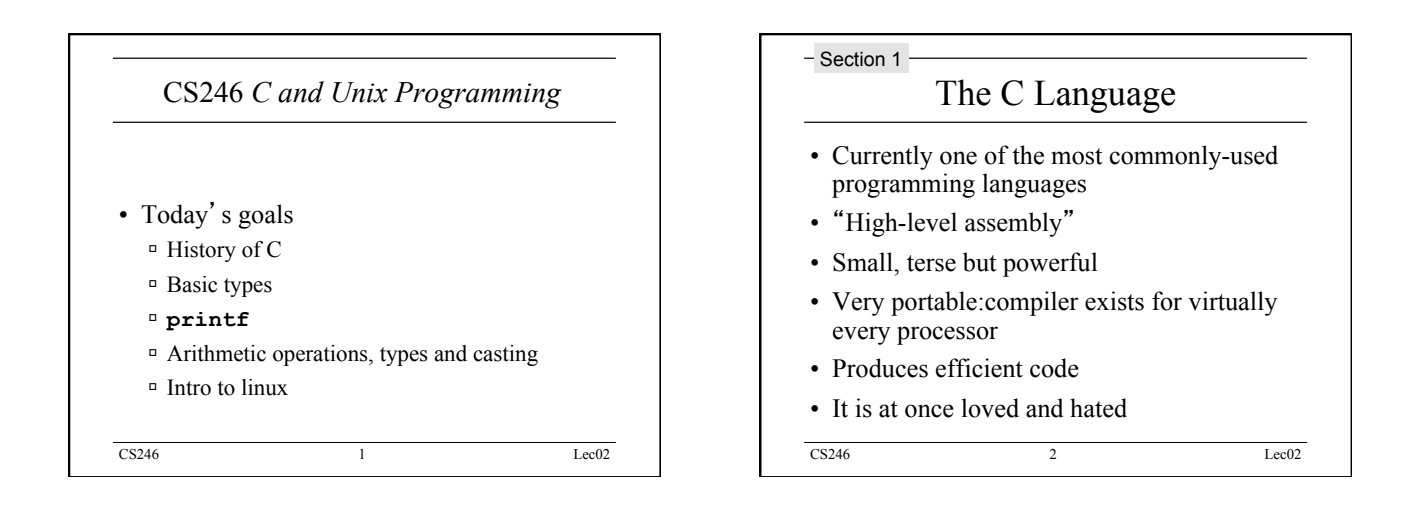

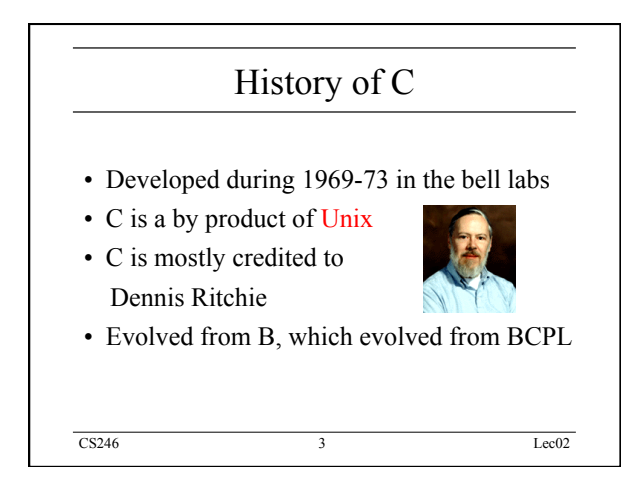

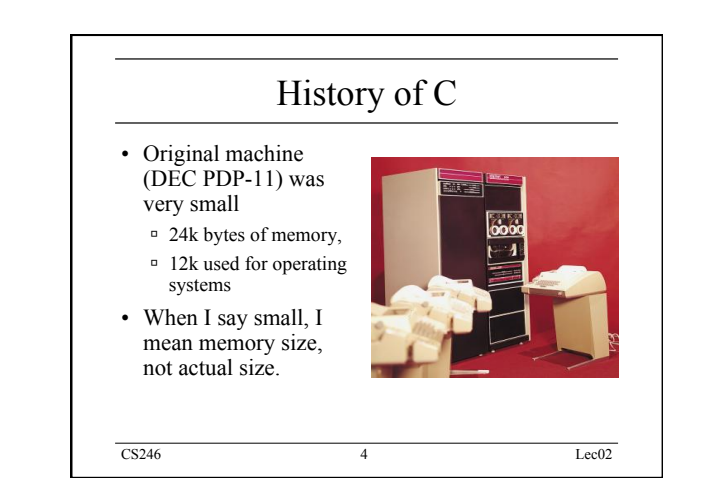

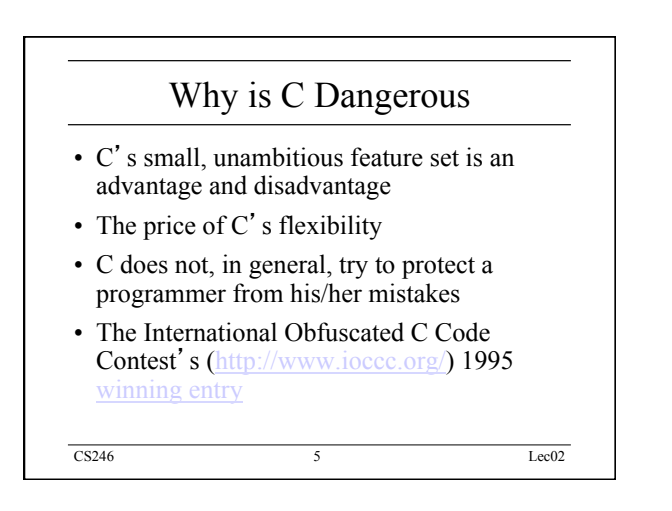

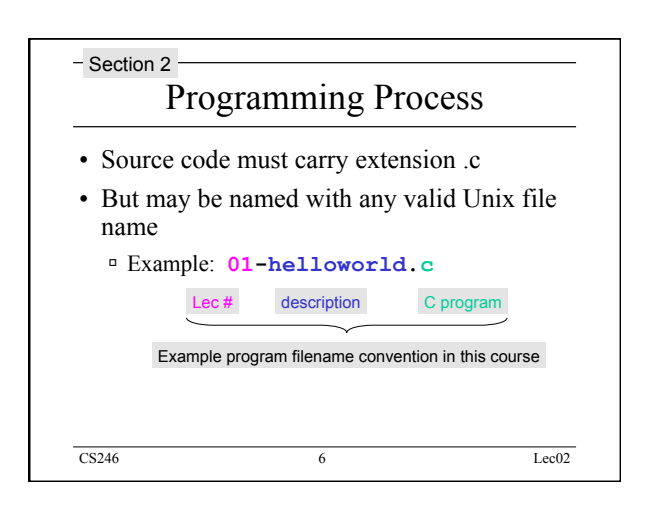

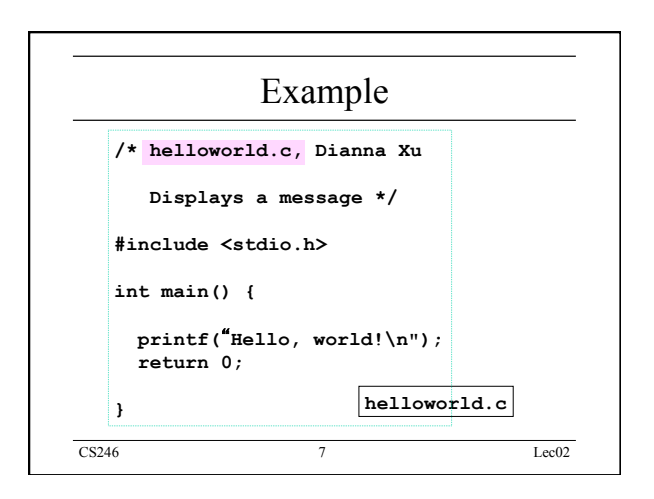

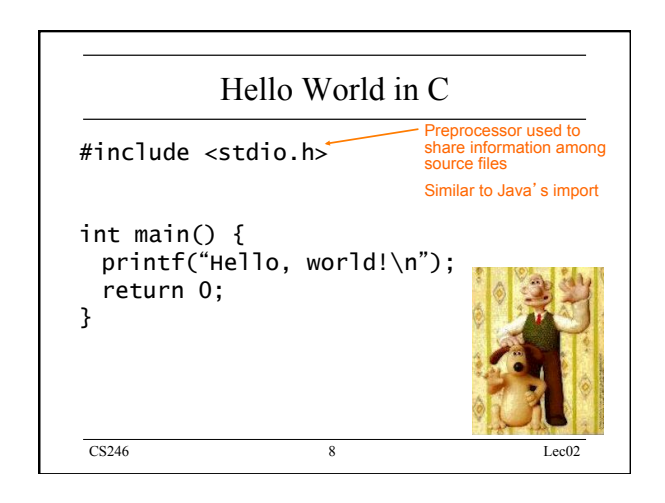

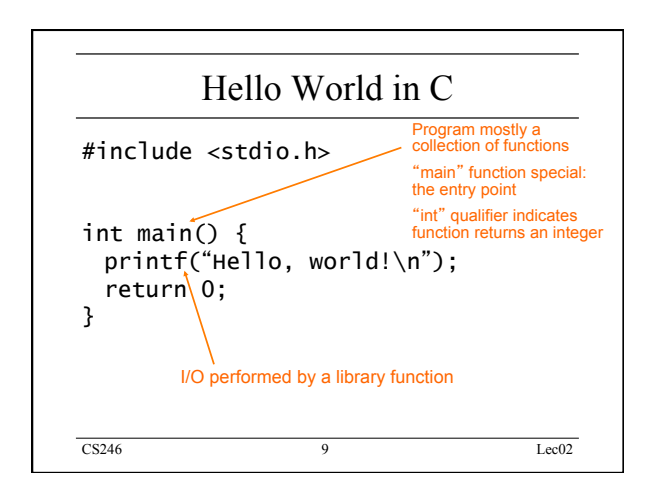

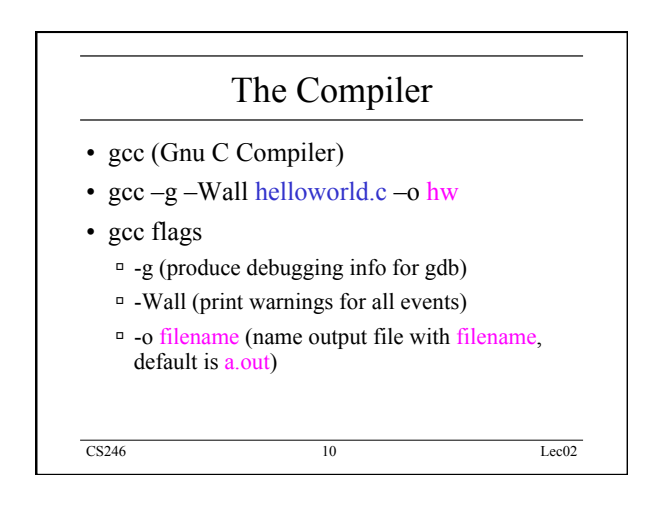

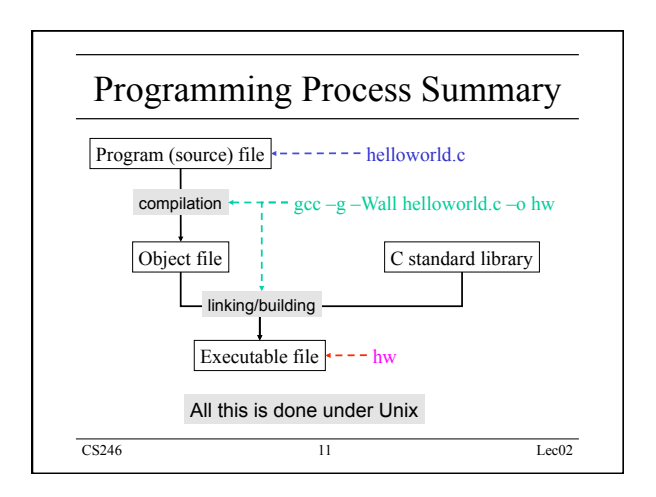

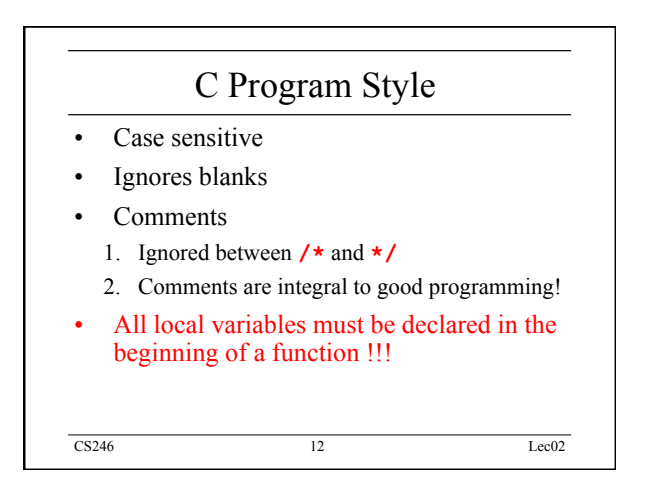

## CS246 Lec02

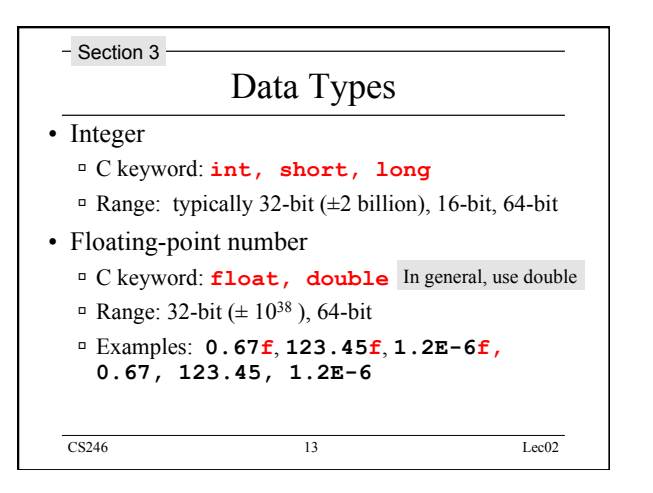

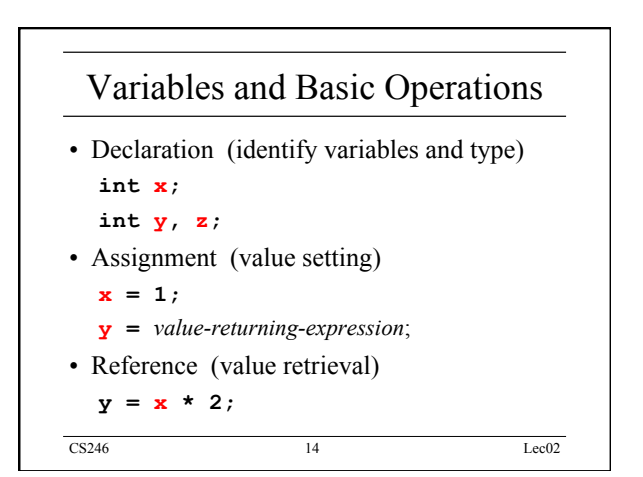

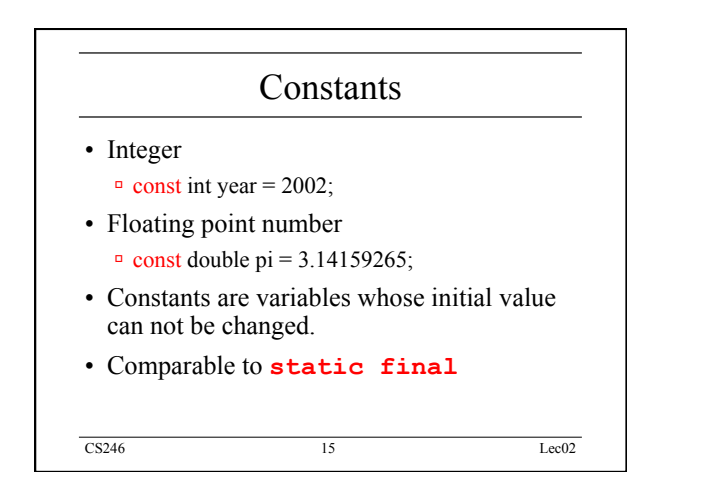

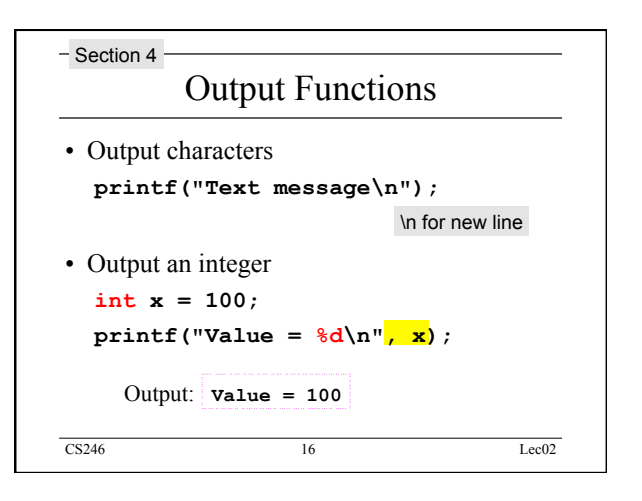

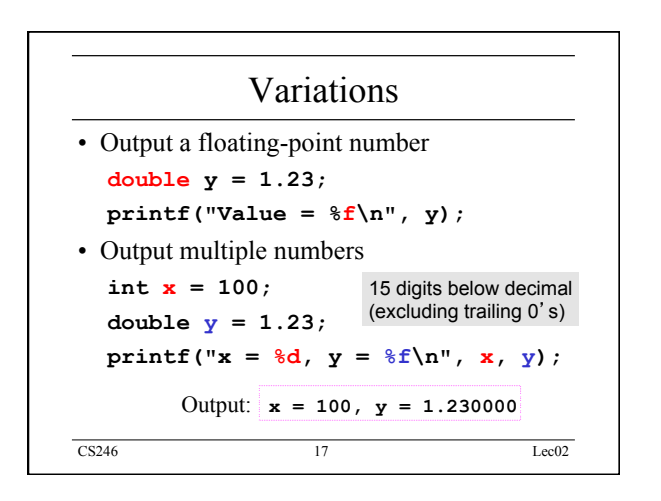

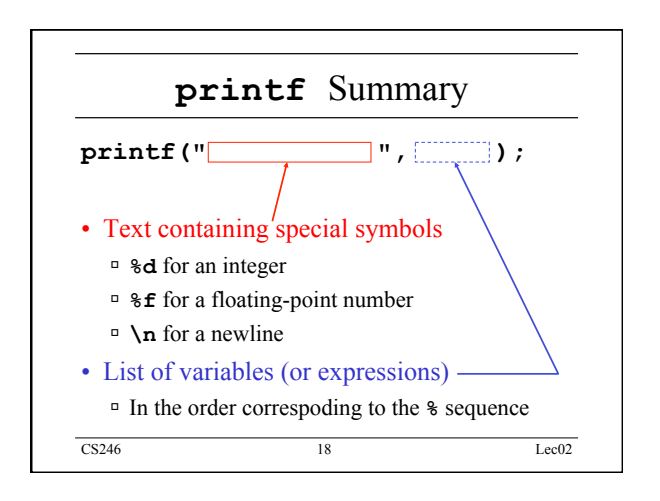

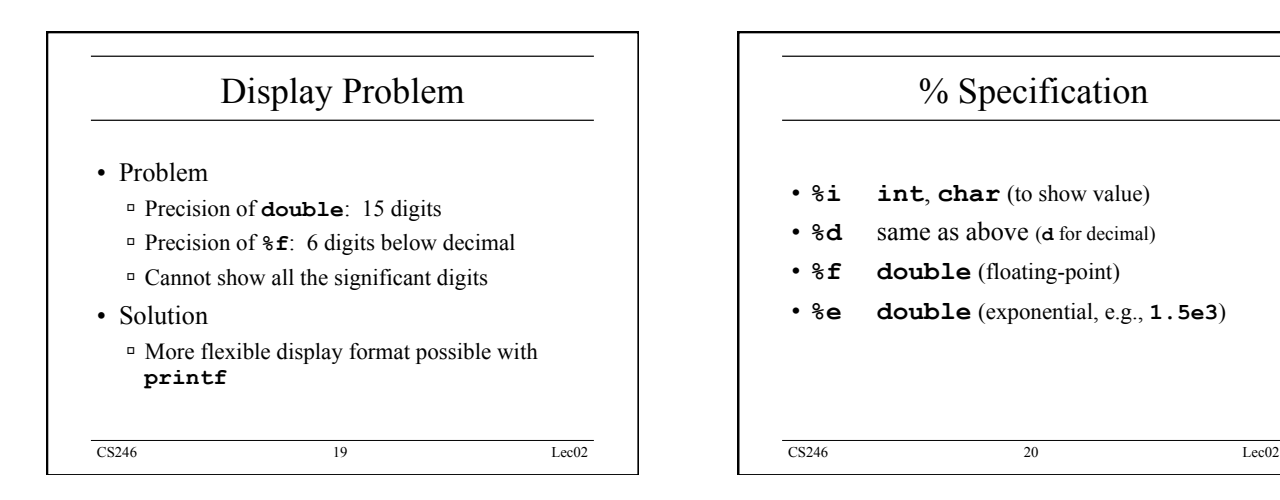

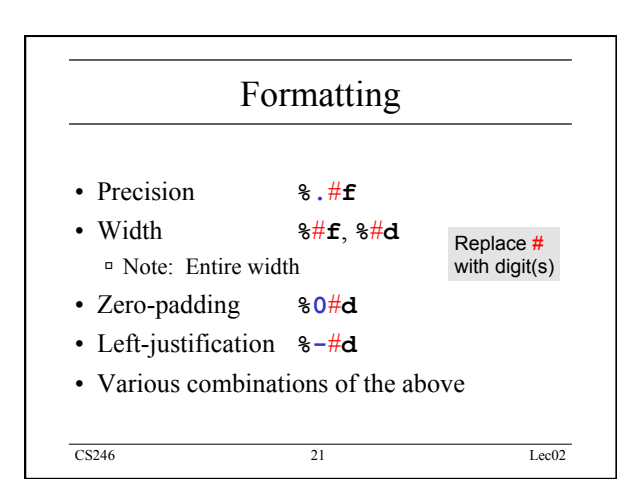

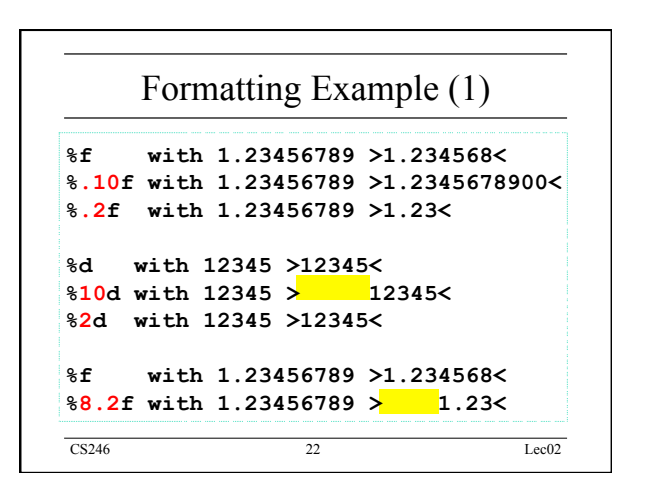

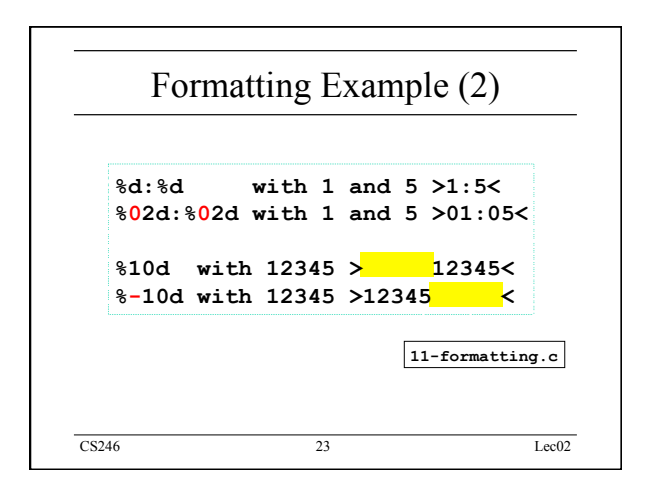

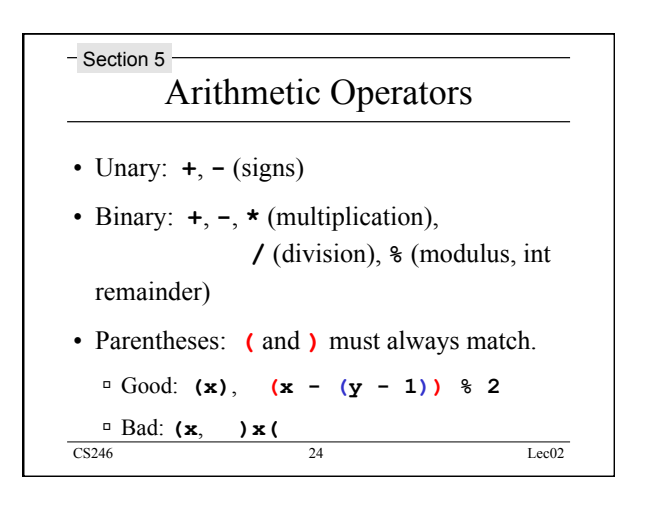

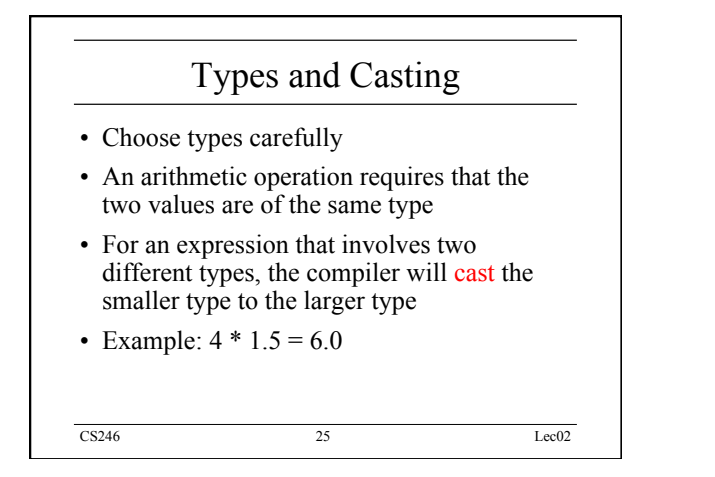

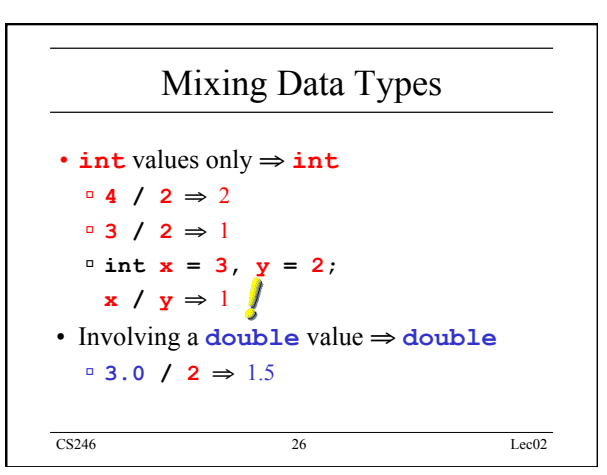

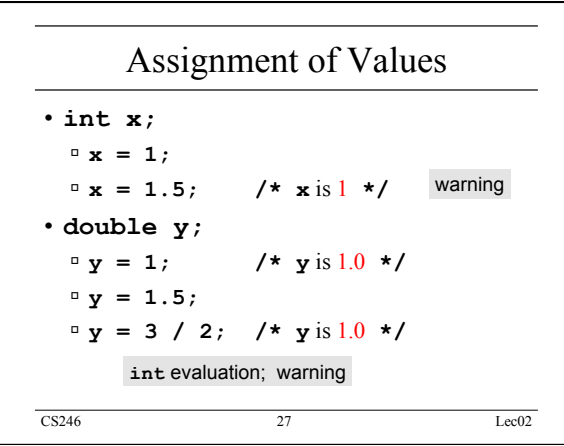

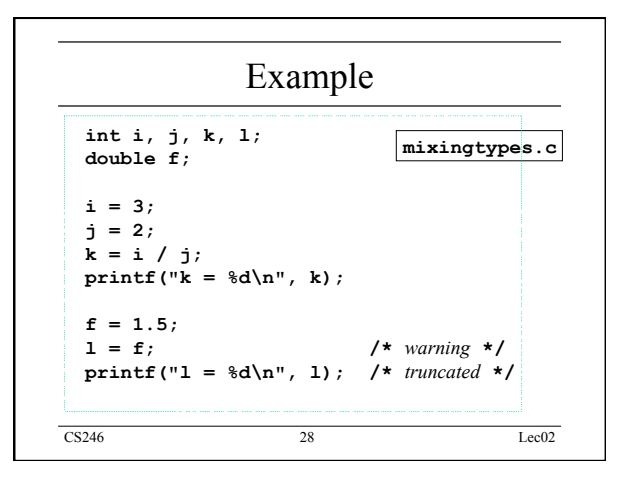

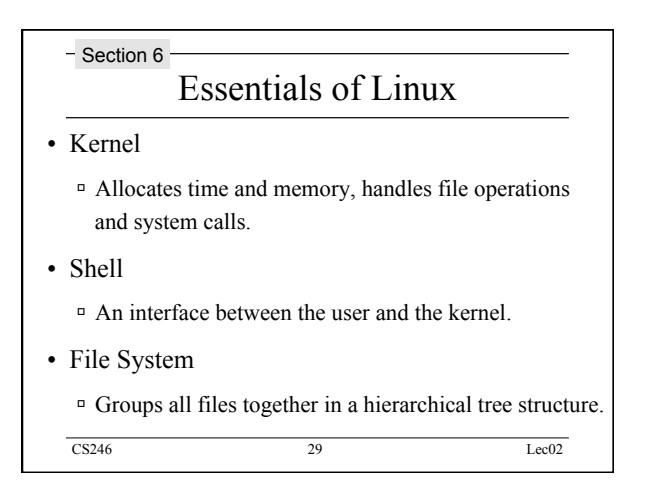

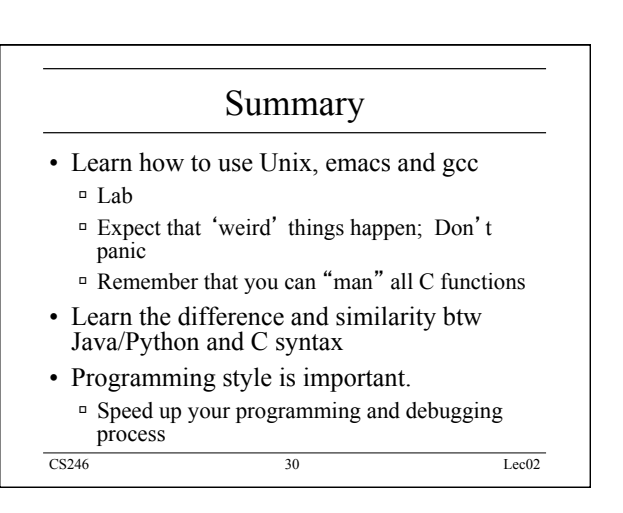